## **สำหรับระบบปฏิบัติการ Android version : Android 12**

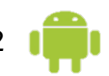

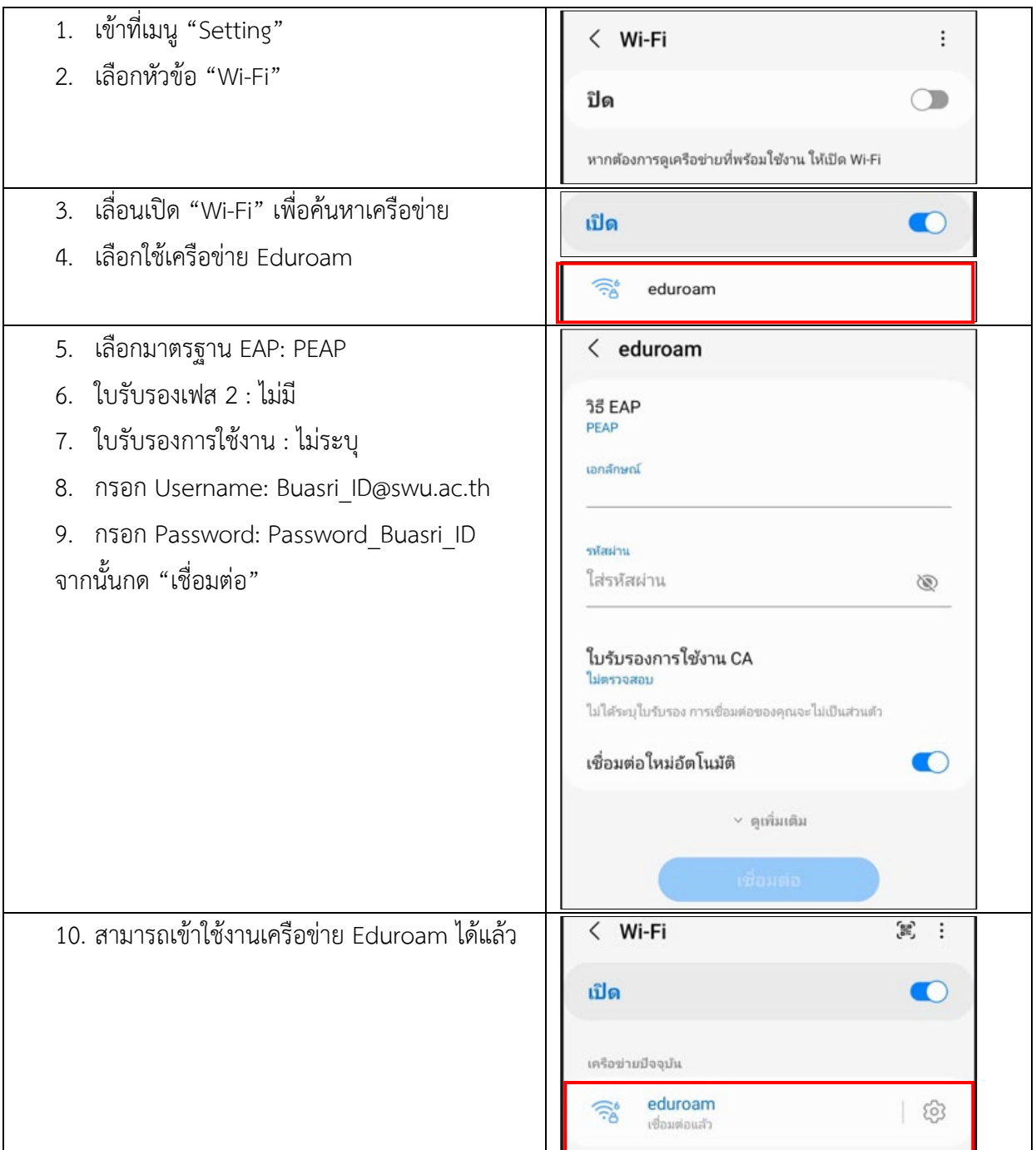

## **ประโยชนบริการ eduroam**

= นักศึกษา อาจารย์ และบุคลากรของมหาวิทยาลัยศรีนครินทรวิโรฒ (มศว) ที่ปฏิบัติภาระกิจในสถาบันอื่นที่ เปนสมาชิกกับ eduroam สามารถเขาใชและใชงานเครือขายอินเตอรเน็ตผานเครือขายคอมพิวเตอรของ สถาบันนั้นได

- $\quad$  นักศึกษา อาจารย์ และบุคลากรของสถาบันอื่นที่เป็นสมาชิกกับ eduroam สามารถเข้าใช้และใช้งาน เครือขายอินเทอรเน็ตผานเครือขายคอมพิวเตอรของ มศว ได
- $\,$  นักศึกษา อาจารย์ และบุคลากรสามารถใช้บัญชีผู้ใช้ (Username และ Password) ของสถาบันต้นสังกัด ของตนเองได
- $\,$  = นักศึกษา อาจารย์ และบุคลากรสามารถเข้าเชื่อมต่อสัญญาณไวเลสแลนผ่านชื่อ SSID ที่ประกาศ "eduroam" โดยทุกสถาบันที่เป็นสมาชิกกับ eduroam กำหนดชื่อดังกล่าวเหมือนกัน